# **TYPO3.Fluid - Feature # 33487**

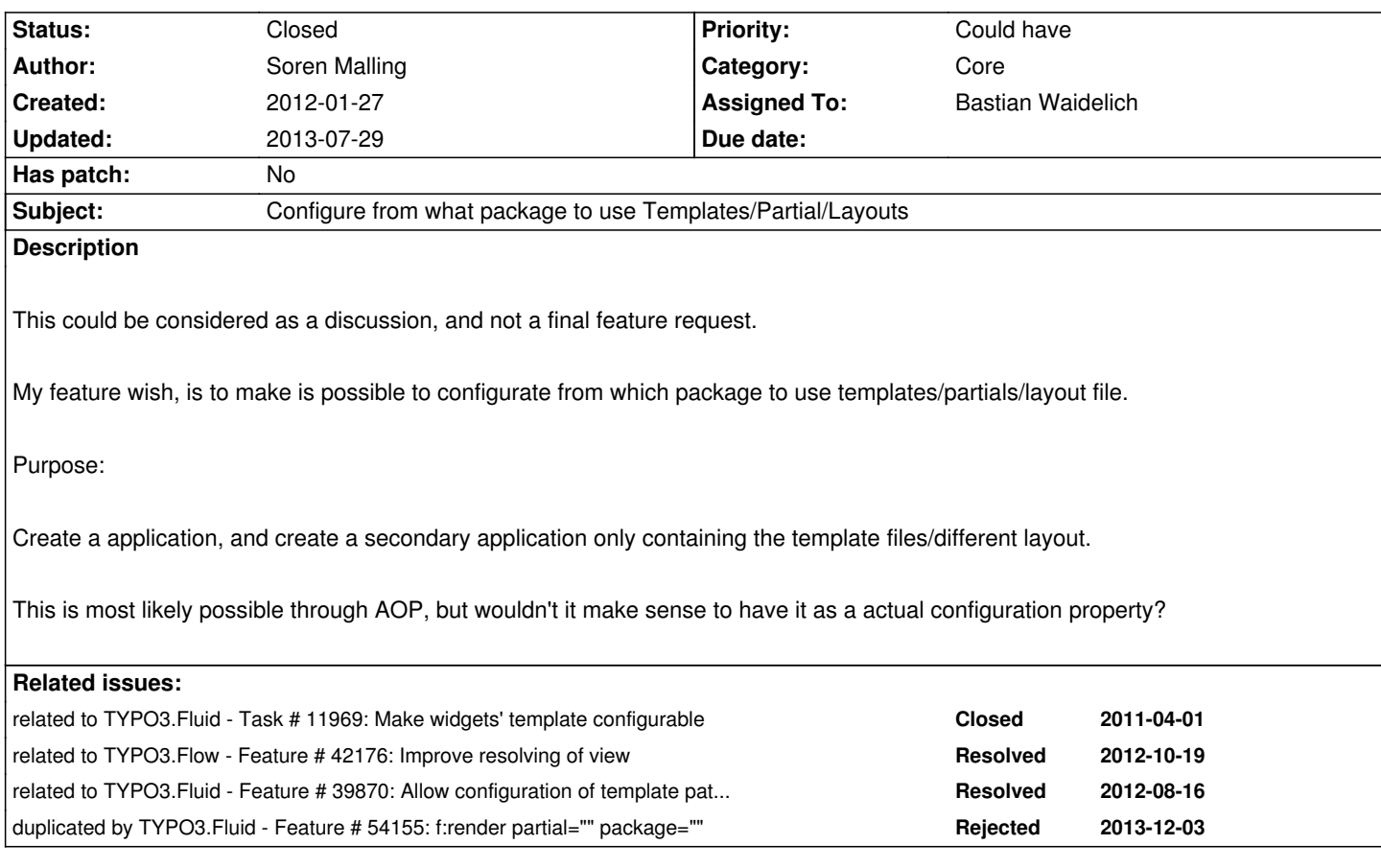

#### **History**

## **#1 - 2012-12-04 14:05 - Soren Malling**

As you can't create you own module for Neos and using the BackendSubModule layout from the TYPO3.TYPO3 package, I bump this issue so it might some attention.

Or do you have any alternative solution?

<f:layout name="BackendSubModule" package="TYPO3.TYPO3" />

### **#2 - 2012-12-04 14:36 - Bastian Waidelich**

FYI: have a look at #42176

#### **#3 - 2013-07-29 13:58 - Bastian Waidelich**

*- Status changed from New to Closed*

*- Assigned To set to Bastian Waidelich*

This will be possible with #42176 and #39870

Frankly it won't be possible to define the Package **in** the f:\* tag, but with the flexible Views.yaml implementation you'll be able to target any request